AutoCAD Crack Free Download

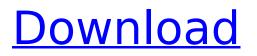

# AutoCAD Crack + PC/Windows

1.5K Shares AutoCAD Crack Mac Tutorials : The Step by Step Guide In this guide, we will be taking you through the learning of AutoCAD, starting from the basic concepts and moving towards advanced features. 1. Introductions Autocad is a Docking and Publishing software. It is created by Autodesk and introduced in 1981. By the help of AutoCAD, you can draw, edit, and publish, your design onto the desktops or any of your PC screens. AutoCAD has many advanced tools with which you can do your designing very easily. Along with this, it has many different functions to create different layouts, furniture and structures. In this tutorial, we will be going to understand how it works. It also includes installation and setup of Autocad for the first-time users. Once you complete the installation, you can edit your design and publish it. 1.1 General AutoCAD is a tool that helps the user for creating different designing layouts and objects. It is a great help in making walls, floors, and fixtures. Also, it helps in designing the lighting and other things. It has the tools to make your designs much easier. To use AutoCAD, you need to install it in your computer and follow the step-bystep guide. 1.2 What is Autocad AutoCAD is an acronym of Automatic Computer-Aided Design. It is a great help in designing layouts in your computer. It works on all the machines and windows operating systems. 1.3 AutoCAD Versioning The basic versions of AutoCAD are: AutoCAD 2016 AutoCAD 2017 AutoCAD 2018 AutoCAD 2019 AutoCAD 2020 1.4 Autocad License There are three different ways to access the AutoCAD Application Open/Replace License Key Open Installer Vendor License Key 1.5 First Time Setup of AutoCAD In the first time, AutoCAD needs to be downloaded. You can download the Autocad by clicking on the below-mentioned link. Once you download the Autocad, it will be installed in the system. At the first time, you will get the basic screen. Here, you will get the Welcome screen.

# AutoCAD Crack + Free Download For PC

Architecture Architectural design is the branch of engineering that deals with the design, construction, and analysis of the built environment. Architectural design involves planning, documentation, evaluation, and documentation of design solutions. Civil 3D Civil 3D is a freeware 3Dmodeling and drawing software made by Autodesk that runs on Microsoft Windows and provides an integrated environment for 2D and 3D model-building, 2D and 3D drawing, and 2D and 3D presentation and image creation. It is meant to be a CAD system specifically for the civil engineering industry. Civil 3D features a native exchange format, DXF, which enables users to integrate models from other CAD programs. Construction Construction engineering involves the design, construction, and construction documentation of buildings, civil and structural engineering projects, and infrastructure. It is the application of engineering to the design, construction, and maintenance of the built environment. Design engineering In the field of design engineering, design is the branch of engineering that deals with the design and documentation of a project. Design engineers work on products that are meant to be manufactured. They are concerned with such things as specifications, form and function, the engineering of materials and equipment, industrial design, ergonomics, code compliance, and sustainability. Engineering Engineering design is the creation of physical structures, such as buildings, vehicles, or machines. Engineering is the process of planning, designing, and coordinating the development of the tools, technologies, systems, materials, facilities, human resources, and organizations required to create new products and processes. Geospatial engineering Geospatial engineering involves the design of technologies, products, systems, and facilities for the acquisition, storage, manipulation, and sharing of spatial data. Geospatial engineering includes the use of geographic information system technologies (GIS) and geographic information systems (GIS). GIS is a system for the capture, storage, retrieval, analysis, and sharing of spatial data. Infrastructure Infrastructure engineering is the design, planning, and construction of the physical works (infrastructure) necessary to produce a sustainable level of economic and social well-being. Infrastructure modeling Infrastructure modeling involves the planning, design, and construction of

the physical works (infrastructure) necessary to produce a sustainable level of economic and social well-being. Mechanical engineering Mechanical engineering is the branch of engineering that deals with the design, analysis, construction, operation, and maintenance of machines, structures, tools, materials, and ca3bfb1094

# AutoCAD Crack + [Latest]

Register keygen. Copy generated keygen file to the directory: \autocad\base\keygen\ File contents: - keygen - generated key (required) - keygen-autocad.reg - optional - keygen-autocad.reg-autocad - optional - keygen-autocad-test.reg - optional - keygen-autocad-test.reg-autocad - optional - keygen-autocad.exe - generated file - keygen-autocad.exe-autocad - generated file How to change the key Open registry editor, go to: \autocad\base\keygen\ and change the value of the required key: EID\_COMPUTERNAME What's the difference between keygen and keytest? The key test can be used to verify the keygen. If it works, then the keygen is generated correctly. How to distribute Autocad? Autocad can be used via the internet and a CD or floppy. One copy is installed in the base directory, the second is installed in the bin directory, the third in the var directory for the type of Autocad you have installed. Then remove the entire directory tree including the Autocad folder. How to log in via the internet? Open Autocad. Click: Start, Preferences. Click: Sign-In Manager. Click: Test Network Connection. If the Autocad

#### What's New in the AutoCAD?

Configurable AutoCAD keyboard shortcuts: You can configure your AutoCAD keyboard shortcuts. allowing you to use the mouse to select toolpaths. Configurable tool command shortcut assignments: You can assign shortcuts to the tools you want. Enhanced import feedback: You can receive import feedback in the same way as you import files. Markup Import helps you automatically detect errors in your imported files and has a matching error rating on the import dialog that you can use to assess the problem. Voice recognition for AutoCAD: You can use your computer's microphone for voice commands. Callout deletion: You can delete callouts with the Show/Hide command. Display of the bounding box of selected objects: When you select objects in the drawing area, the box that defines their boundaries is displayed. Multi-digit precision for drawing with snap: You can define precision when using snap to draw, so your drawings will appear with fewer line segments and maintain their accuracy. Improved performance for the Dynamic Components command: Performance for the Dynamic Components command has been improved, saving time when you perform common tasks. Improved drawing accuracy in large drawings: You can perform important tasks guickly by placing the drawing at an edge. AutoCAD now remembers the starting and ending points of the edge and automatically follows the edge through the drawing area. The application performs certain tasks more efficiently. Bounding box and edge guides for planimetric shapes: You can create planimetric shapes with unique geometric attributes, including bounding boxes and edge guides. You can then use these elements to ensure that your drawings are drawn correctly. Enhanced paper space representation: You can add polylines to the paper space that represent the edges of the paper space. You can draw a polyline with a 3D perspective, and you can use the Edit Drawing pane to add 3D polylines. Enhanced drawing area: You can select and resize the drawing area with a single mouse action, allowing you to easily manipulate large drawings. New Ink tools: You can create better drawings with Ink tools, such as the Ink Brush, Ink Selection, and Ink Tool. New two-dimensional (2D) tools: You can quickly remove layers from drawings, reorder layers, and reposition objects on a 2D drawing surface. New full-

# System Requirements For AutoCAD:

Supported Pricing: Download: Welcome to the Today, we are pleased to present the newest You can play all the Redland games for free! But, if you want to have access to every feature, you need to There is no current way to link to a game, but you can link to Redland's profile here:We hope you'll enjoy this development build! Please let us know what you think.In what's been a busy year for popular video streaming service Netflix, the company is doubling down

Related links:

https://jasaborsumurjakarta.com/autocad-crack-download-7 http://jwmarine.org/autocad-19-1-crack-serial-key-for-windows/ http://www.picturestoheaven.com/wp-content/uploads/2022/07/AutoCAD 2022-1.pdf https://www.calinews.pf/advert/autocad-24-0-with-product-key-free-for-pc-latest-2022/ https://gamelyss.com/wp-content/uploads/2022/07/AutoCAD-33.pdf https://davidocoiewelers.com/autocad-crack-pc-windows-2 http://ampwebsitedesigner.com/2022/07/24/autocad-crack-updated-2022-3/ https://thehomeofheroes.org/autocad-2022-24-1-crack-full-version-for-pc-updated-2022/ https://sugaringspb.ru/autocad-crack-activation-code/ https://antiguesanddecor.org/autocad-23-0-crack-patch-with-serial-key-free-download-final-2022/ https://jobdahanday.com/autocad-19-1-crack-free-download-win-mac-2022-latest/ https://fmpconnect.com/wp-content/uploads/2022/07/AutoCAD\_Crack\_Latest\_2022-1.pdf https://www.mein-hechtsheim.de/advert/autocad-2019-23-0-license-key-win-mac/ https://yukoleather.net/wp-content/uploads/2022/07/AutoCAD Crack Download For PC Latest.pdf https://www.thirtythousandhomes.org/wp-content/uploads/2022/07/AutoCAD-36.pdf https://centralpurchasing.online/autocad-mac-win/ https://ssmecanics.com/wp-content/uploads/2022/07/AutoCAD-15.pdf https://curriculumsguare.org/wp-content/uploads/AutoCAD-35.pdf https://cleverposse.com/advert/autocad-20-0-crack-with-full-keygen-updated-2022/ https://dogrywka.pl/autocad-20-1-crack-license-key-free-download-latest/